#### ScanCode Overview Q2 2019

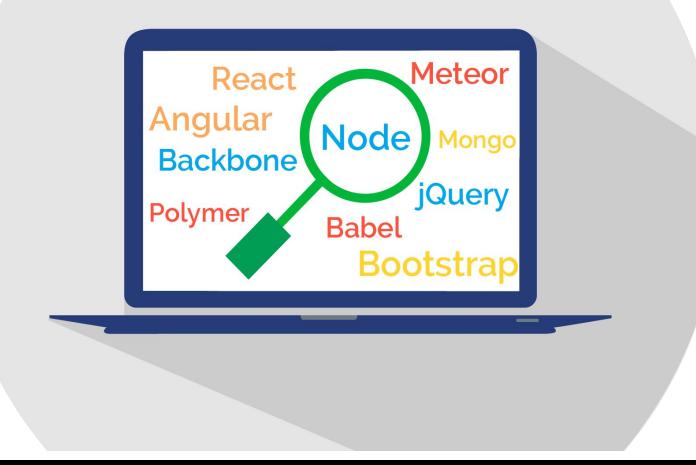

# **Topics**

- ▷ What is ScanCode?
	- ScanCode Toolkit
	- ScanCode Workbench
- ▷ ScanCode Community
- ▷ ScanCode Roadmap
- ▷ About nexB

#### What is ScanCode?

- Open source tools for open source compliance
- $\triangleright$  Toolkit Identify software origin and license from the code <https://github.com/nexB/scancode-toolkit>
- ▷ Workbench Review scans and conclude licensing <https://github.com/nexB/scancode-workbench>
- ▷ Licenses
	- Software Apache 2.0 (SPDX id:Apache-2.0)
	- License Data Creative Commons Public Domain (SPDX id: CC0-1.0)

#### ScanCode Toolkit

- ▷ Best in class license & copyright scan accuracy
- ▷ Scan files or packages
- ▷ Plugin architecture
- ▷ Command line tool
- ▷ Linux, Mac OSX and Windows

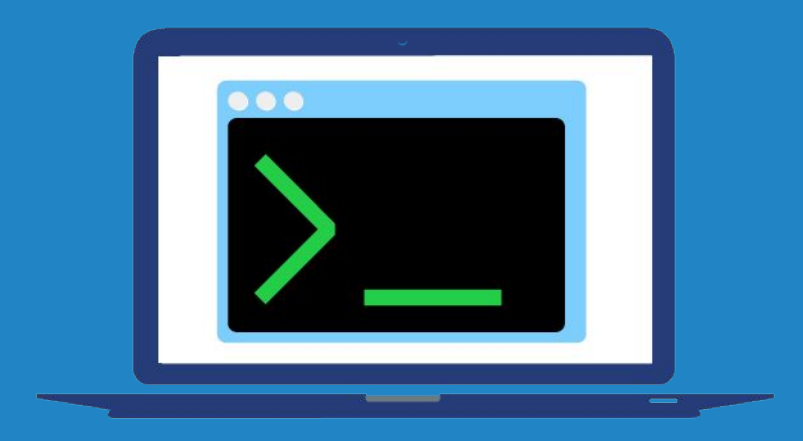

#### ScanCode Toolkit

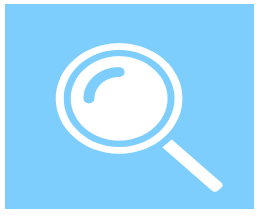

Detect provenance (origin and license) data from files, packages or package manifests

- $\triangleright$  Copyright detection based on natural language processing
- $\triangleright$  License detection based on automatons, inverted indexes and multi-diffs
	- Public repository of license rules and samples
	- Add/correct detections by adding/correcting rule or samples not code
- ▷ JSON, CSV, SPDX and other output formats

#### ScanCode Toolkit [2]

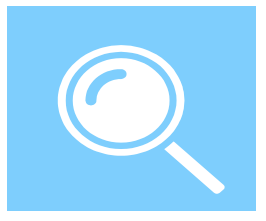

#### Other features

- $\triangleright$  Detect authors, URLs and email addresses
- $\triangleright$  Report copyright holders to summarize copyright notices
- ▷ Plugin architecture for "pre" or "post" extensions good for filters, summarization or other…….
- ▷ DeltaCode to compare Scans
- ▷ "Universal" archive extractor

#### ScanCode Workbench

- ▷ Visualize Scan data
- ▷ Document license conclusions
- ▷ Electron-based desktop application
- ▷ Linux, Mac OSX and Windows

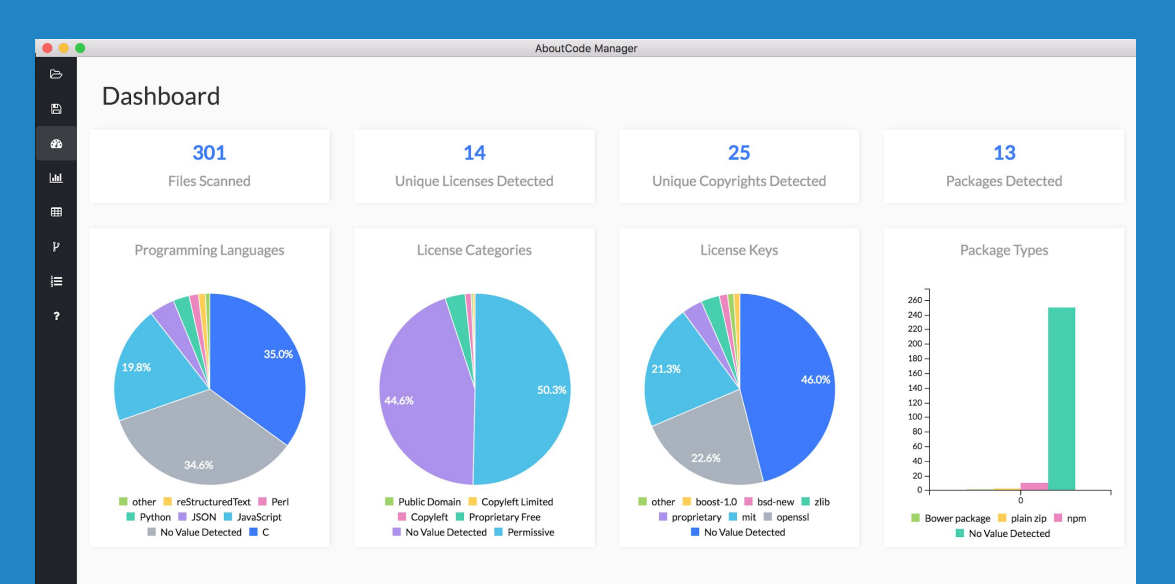

#### ScanCode Workbench

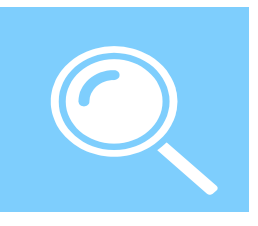

- ▷ Tree View see and navigate codebase hierarchy
- ▷ Dashboard View visualizations showing the number of Files Scanned and Licenses, Copyrights and Programming Languages detected
- ▷ BarChart View bar charts showing summary data for Copyrights, Licenses and other file data
- $\triangleright$  Table View DataTable for all Scan data
	- Configure columns displayed by set or individually
	- Set filters on any column

## ScanCode Workbench [2]

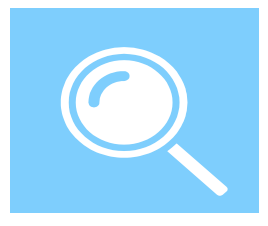

- ▷ Conclusions View
	- Option to record your concluded license and copyright holder or other fields - very useful for summarisation
	- Most fields are pre-filled from Scan data
	- $\circ$  Export as draft Inventory to other systems
- ▷ Other
	- WB converts JSON file to SQLite database for use within WB
	- $\circ$  Some users use a SQL-DB tool to query the data separately from WB

## ScanCode Community

- $\triangleright$  69+ contributors, 642+ stars, 191+ forks
- ▷ Used at major tech companies Amazon, Facebook, Google, Red Hat and others
- ▷ Used at top FOSS orgs ClearlyDefined, Debian, Eclipse, FSF, Linux kernel, ORT, Quartermaster, Bitergia/CHAOSS and others.
- ▷ Google Summer of Code organization: Evaluating several projects for GSoC 2019

#### ScanCode Release 3.1

New major release planned for May

- $\triangleright$  Feature complete for both TK and WB
- ▷ Completed new package manifest scanning for Bower, Composer, Maven, npm, NuGet, RubyGems and many others
- ▷ Many improvements in TK license detection
- ▷ Many improvements in Workbench Views and Filters

#### ScanCode Roadmap

- $\triangleright$  Deduction and inference for complex license expressions
	- Traceable Machine Learning
	- Starting with extensive prototyping
- ▷ More plugins!
- $\triangleright$  Open source scancode.io server configuration for ScanCode TK
- ▷ Other
	- Complete port to Python3

#### About nexB

- $\triangleright$  Our mission is to make it easier to reuse FOSS
	- Open source solutions for open source compliance
	- ScanCode, AboutCode, TraceCode and other projects
- $\triangleright$  Bootstrap company based in Silicon Valley
	- DejaCode enterprise compliance system (commercial)
	- Acquisition and product audit/analysis services
	- Working on FOSS compliance since 2007

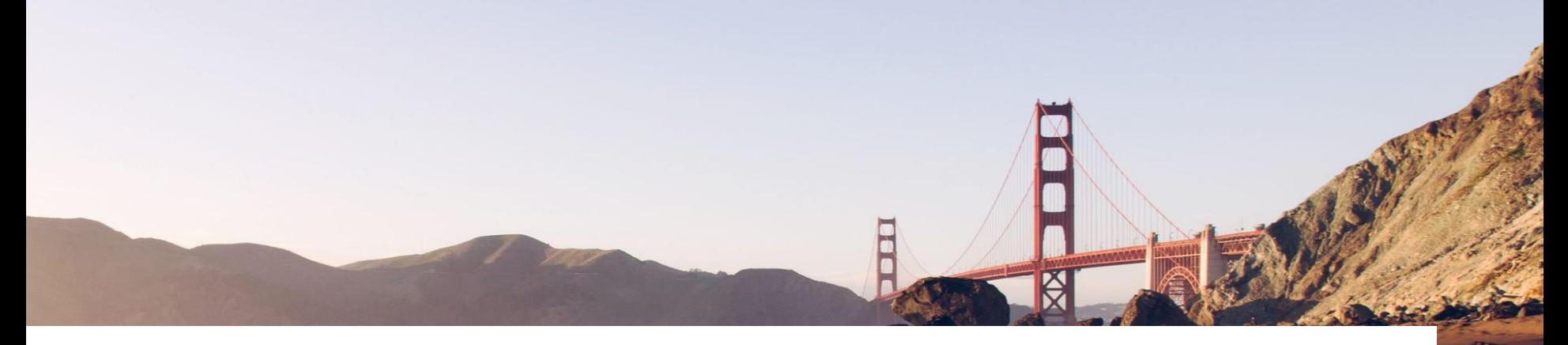

#### **Credits**

Special thanks to all the people who made and released these awesome free resources:

- **▷ Presentation template by [SlidesCarnival](http://www.slidescarnival.com/)**
- ▷ Photographs by [Unsplash](http://unsplash.com/)
- $\triangleright$  And all the software authors that made ScanCode possible